Linksys Wrt54g Router Change Password
>>>CLICK HERE<<<

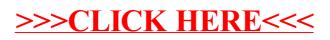